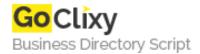

## **Country ComboBox**

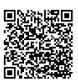

Address {value\_address}

Contact Person{value\_contact\_person}Mobile Number{value\_mobile\_number}

**Email** {value\_email}

The Country ComboBox extends the Flex ComboBox component and populates it with all countries with a corresponding two-letter ISO 3166 code. You can specify the initial label of the combobox as well as set the selected country by name or country code. The component is set up to allow data binding to either the country name or ISO 3166 country code, ideal for use in a form. The component comes with an example project showing you how to implement it in your own Flex application. More information about the ISO 3166 country codes can be found here: http://www.iso.org/iso/country\_codes/iso\_3166\_code\_lists.htm

For more details, please visit https://scripts.goclixy.com/country-combobox-28528